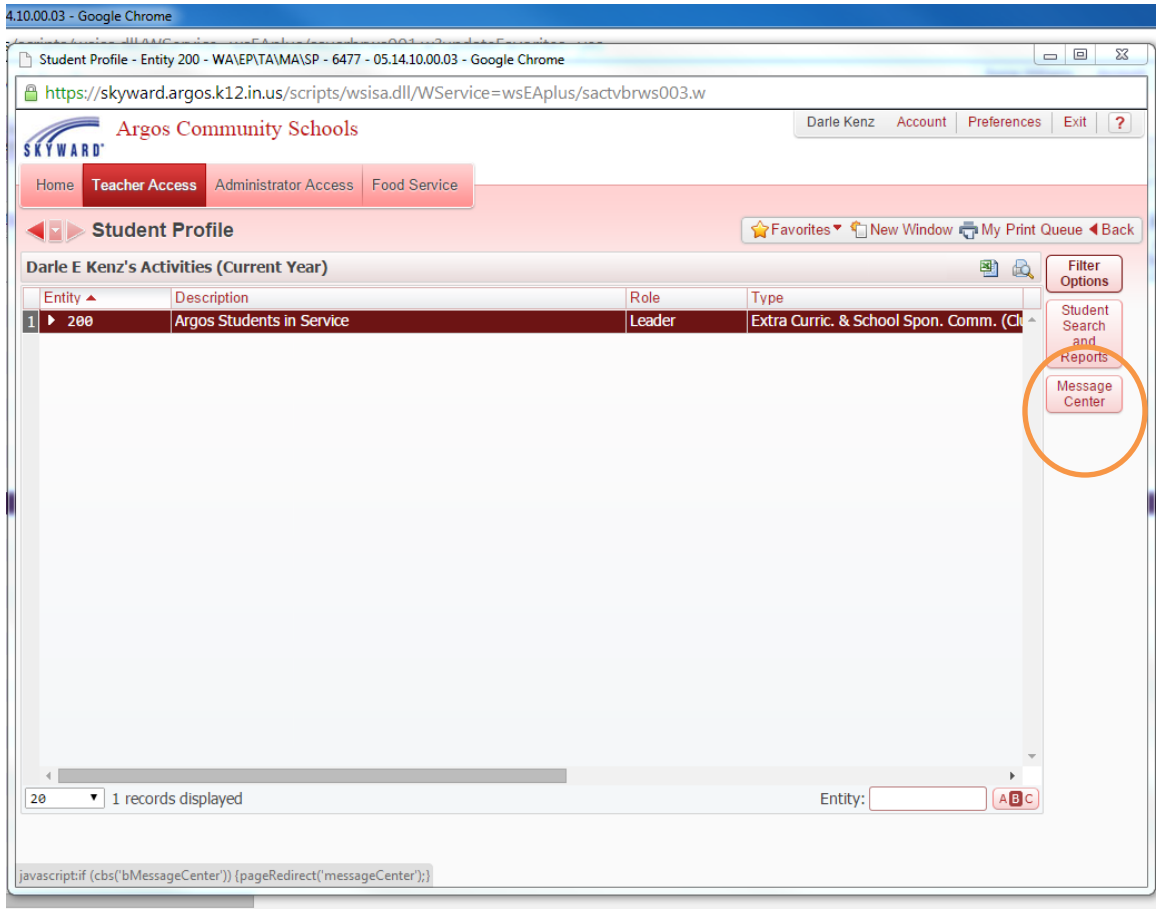

## Click on Message Center

## Click on Add Message for Current Activity

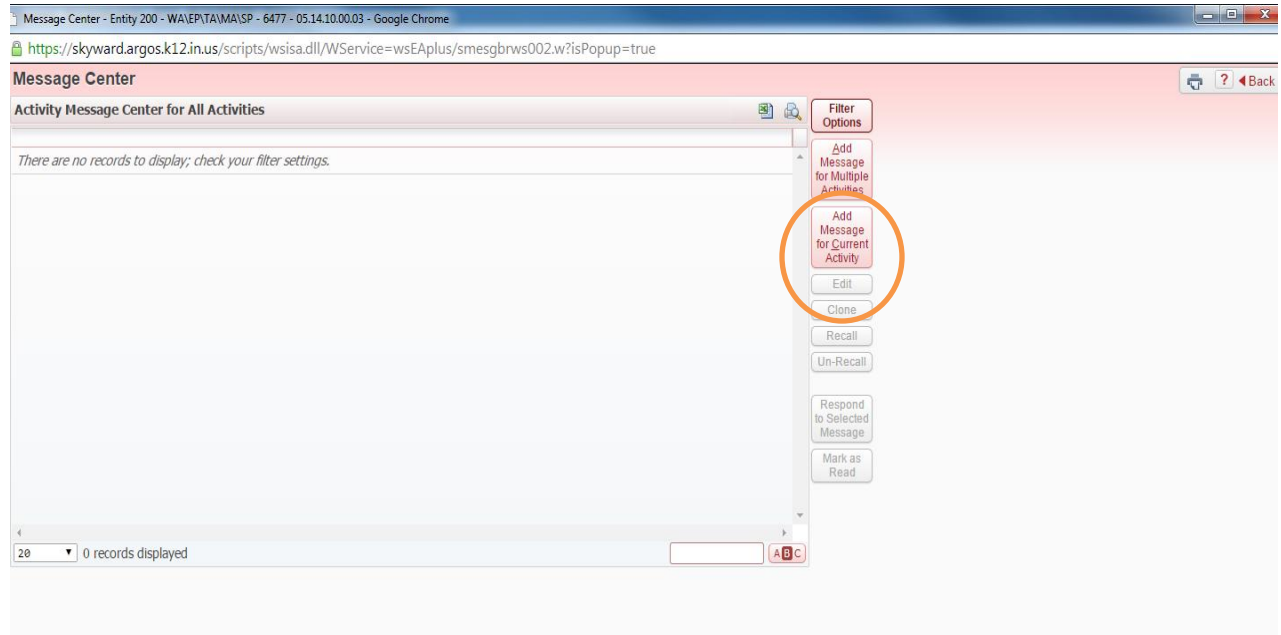

Write out your message summary, message detail, choose your posting options, emailing options.